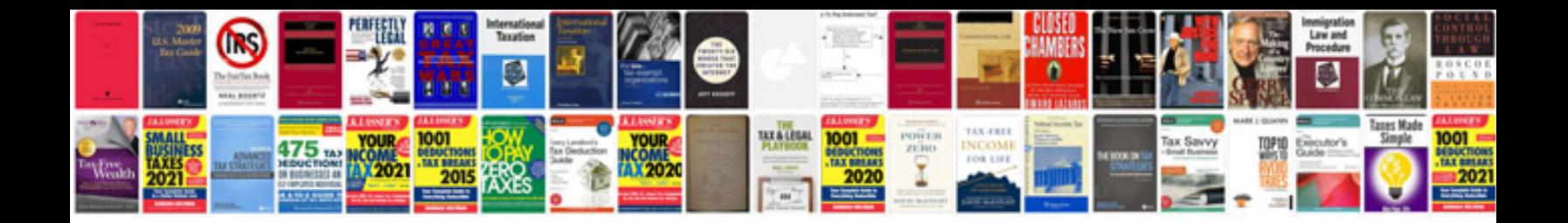

**Documentform submit**

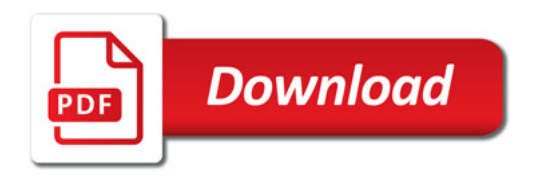

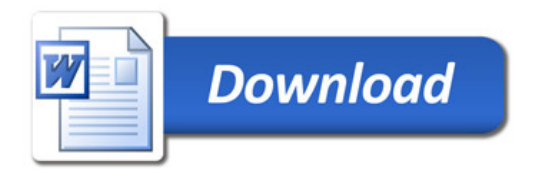